## **COOP Club.cz**

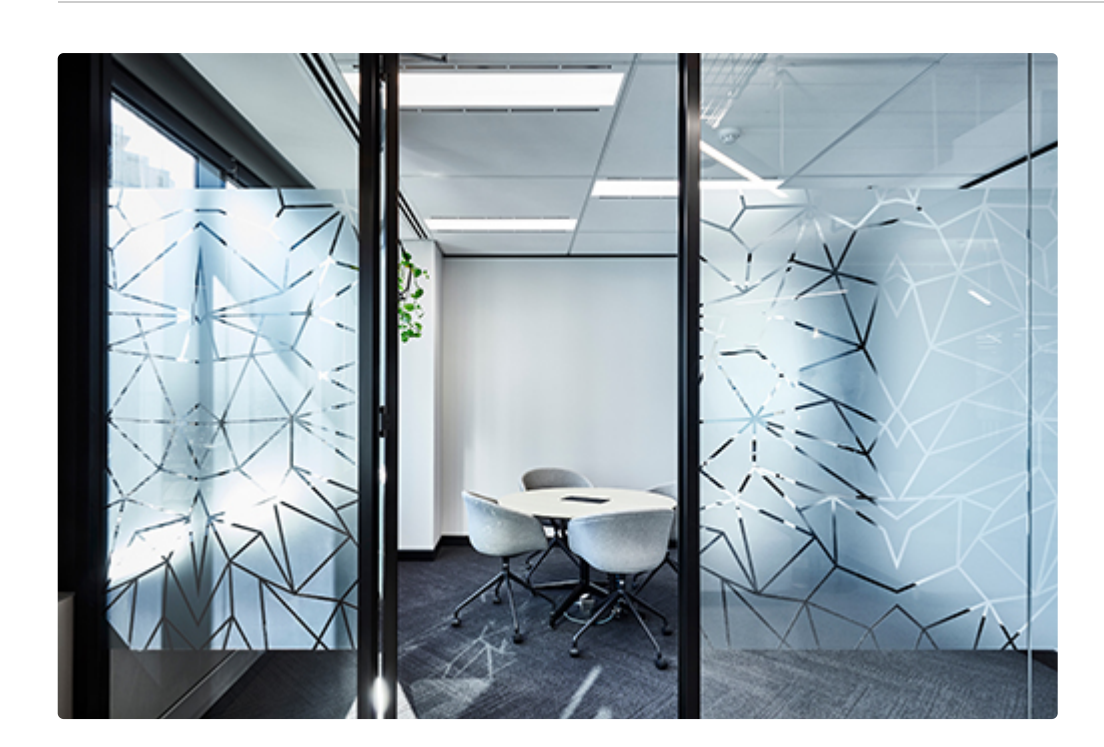

## **Na efekt leptaného skla si připravíme:**

- zubní pastu (ideálně klasickou bílou, bez zrníček a jiných doplňků)
- čistý hadřík, houbičku nebo štětec
- skleničku, skleněnou ozdobu, svíci, ale klidně i okno nebo skleněné dveře
- širokou papírovou izolepu či lepicí papír
- tužku a nůžky

## **Postup:**

- 1. Nejprve si **na lepicí papír nebo na izolepu nakreslíme požadovaný tvar**. Mohou to být **hvězdičky, květy, ale klidně i jen přímé linie** dané izolepou.
- 2. Tvary poté **vystřihneme a nalepíme na vybraný skleněný předmět**. Můžeme také **použít celou izolepu a nalepit ji v různých směrech** třeba na okno či skleněné dveře.
- 3. K ruce si nyní **vezmeme zubní pastu a trochu vymáčkneme** na papír či kousek kartonu.
- 4. Pomocí hadříku, houbičky nebo štětce **nanášíme tenkou vrstvu po celé ploše skla**

. Ihned můžeme vidět, jak nám pasta sklo zmatní.

- 5. **Necháme několik hodin důkladně zaschnout** a poté opatrně sloupneme nalepené tvary.
- 6. Během chvilky tak máme vytvořený originální dekorativní předmět a to bez použití chemického leptadla.